# **ГЕОИНФОРМАЦИОННЫЕ ТЕХНОЛОГИИ В ГОРНОЙ ПРОМЫШЛЕННОСТИ НА ПРИМЕРЕ УЧАЛИНСКОГО И НОВОУЧАЛИНСКОГО МЕСТОРОЖДЕНИЙ**

*Битунов Д.А., Мустафин С.К.* 

БашГУ, г. Уфа, Россия, E-mail: *ccoolleerr@mail.ru*

**Геоинформационные технологии (ГИС-технологии) используются во всех отраслях народного хозяйства. Уровень применения геоинформационных программ в горном деле за последние тридцать лет серьезно повысился. Это привело к изменению деятельности горных компаний, а также к росту их производительности.** 

**Рассмотрим особенности ГИС технологий на примере Учалинского рудного района Южного Урала «Учалинского и Новоучалинского месторождений».** 

# **GIS TECHNOLOGY IN THE MINING INDUSTRY FOR EXAMPLE UCHALINSKOE AND NOVOUCHALINSKOGO FIELDS**

*Bitunov D.A., Mustafin S.K.* 

BashSU, Ufa, Russia, E-mail: *ccoolleerr@mail.ru*

**Geographic information technologies (GIS technologies) are used in all sectors of the economy. Level of GIS programs in mining over the past thirty years, seriously increased. This led to a change in the activities of mining companies, as well as to increase their productivity.** 

**Consider the features of GIS technology while using Uchaly ore region of the Southern Urals "Uchalinskoe Novouchalinskogo and fields."** 

Геоинформационные технологии (ГИС-технологии) используются во всех отраслях народного хозяйства. Уровень применения геоинформационных программ в горном деле за последние тридцать лет серьезно повысился. Это привело к изменению деятельности горных компаний, а также к росту их производительности.

Рассмотрим особенности ГИС технологий на примере Учалинского рудного района Южного Урала «Учалинского и Новоучалинского месторождений».

1. Учалинское месторождение расположено в предгорьях восточного склона Южного Урала. Геологическое строение учалинского месторождения и рудного поля. Учалинское месторождение приурочено к многофазовому палеовулкану.В строении рудного поля и месторождения участвуют породы карамалыташской и улутауской свит. Эффузивы субвулканические тела – кварцевые и базокварцевые риодациты, дайки миндалекаменных диабазов являются дорудными и внутрирудными. Колчеданные залежи Учалинского месторождения локализованы в кровле второй толщи кислых вулканитов карамалыташской

свиты [3]. Рудное тело сложенно силур-девонскими эффузивными и вулканогенными породами. Близмеридиональное линзообразное рудное тело залегает по западному контакту восточной альбитофировой толщи с диабазовыми порфиритами. Падение рудного тела крутое «70-80°»; мощность от первых до нескольких десятков метров. Главными рудообразующими сульфидами являются пирит, сфалерит, халькопирит; второстепенные рудные минералы: блеклые руды, галенит, магнетит. Нерудные минералы: кварц, барит, карбонаты. Редкие и очень редкие рудные: арсенопирит, пирротин, сульфосоли серебра, самородное золото и др. Средние содержания сульфидов в различных типах сплошных руд не превышают 82–85% .Руды месторождения по химическому составу являются комплексными. Промышленную ценность месторождения определяют лишь три элемента: медь, цинк, сера, которые совместно с сульфидным железом являются главными рудообразующими. К попутным элементам, которые представляют практический интерес при комплексном использовании руд, относятся: золото, серебро, кадмий, селен, теллур, германий. Кроме того, практический интерес представляют барит, свинец, которые могут накапливаться в концентратах при обогащении руд. В настоящий момент карьер имеет следующие параметры по верху: длина – 1800 м; ширина – 900 м; глубина от поверхности – 380 м. На данном этапе (до 2013 года) в карьере ведутся работы по доработке запасов руды, оставшиеся в бортах карьера «прибортовые запасы» открытым способом с производительностью 180-400 тыс. тонн в год.

2. Ново-Учалинское медно-колчеданное месторождение расположено в юго-восточной части Республики Башкортостан на южной окраине г. Учалы, в 2 км к югу от эксплуатируемого Учалинского месторождения, на границе горного отвода Учалинского рудника. Рудные залежи Ново-Учалинского и Учалинского месторождения имеют единый генезис, во многом сходен состав вмещающих пород и руд. Рудная залежь Ново-Учалинского месторождения представляет собой меридионально вытянутое деформированное линзовидное тело, локализующееся в призамковой части горст-антиклинальной вулканической структуры на контакте кислых и основных вулканитов [1]. Прослеженная протяженность рудного тела по простиранию – 1400 м. Длина рудного тела по падению – от 160 м до 900 м и более «нижняя выклинка к настоящему времени не оконтурена». Простирание рудного тела в северной части близмеридиональное, в центральной и южной частях – северо-западное. Глубина по вертикали от поверхности до верхней выклинки в северной части составляет 625 м, в южной – 1050 м. Мощность рудного тела изменчива: максимум зафиксирован в северной части – 146 м, в центральной части – 70 м. В поперечном разрезе рудное тело условно можно разделить на две части: верхнюю, слабее деформированную, где сконцентрирована основная масса руд и нижнюю, более деформированную «участок изгиба рудного тела». Углы падения нижней части рудного тела меняются от 35 на восток до близвертикального в выклиночной части. Основное отличие заключается в различной глубине формирования и залегания месторождений: Учалинское месторождение выходит на поверхность, а Ново-Учалинское залегает на глубинах 620 – 1300м. и относиться к глубокозалегающим рудным объектам, что предопределяет сложности в проведении разведочных работ при его изучении.

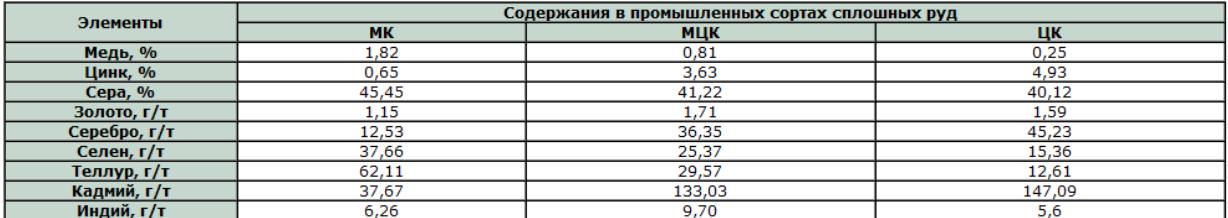

Таблица 1. Средний химический состав колчеданных руд Ново-Учалинского месторождения [4].

| Наименование показателей | Сорта руд,<br>категория запасов |         |                |                |                   |                |              |                |
|--------------------------|---------------------------------|---------|----------------|----------------|-------------------|----------------|--------------|----------------|
|                          | Медные                          |         | Медно-цинковые |                | Серно-колчеданные |                | <b>Всего</b> |                |
|                          | C1                              | C2      | C1             | C <sub>2</sub> | C1                | C <sub>2</sub> | C1           | C <sub>2</sub> |
| Запасы:                  |                                 |         |                |                |                   |                |              |                |
| Руда, тыс т              | 18509                           | 13656   | 38946          | 41253          | 537               | 1069           | 57992        | 55978          |
| Медь, тыс т              | 268,6                           | 176,1   | 325,1          | 287,4          | 1,9               | 2,4            | 595,6        | 465,9          |
| Цинк, тыс т              | 81,6                            | 41,0    | 1415,4         | 1354,3         | 2,5               | 2,1            | 1499,5       | 1397,4         |
| Сера, тыс. т             | 8618,2                          | 6176,8  | 16636,8        | 17175,4        | 274,7             | 466,0          | 25529.7      | 23818,2        |
| Золото, кг               | 20218,4                         | 11592,5 | 63960.3        | 66868,6        | 537,0             | 855,3          | 84715,7      | 79316,4        |
| Серебро, т               | 176,2                           | 145,7   | 1142,3         | 1108,6         | 1,7               | 6,7            | 1320,2       | 1261,0         |
| Кадмий, т                | 501.8                           | 260.9   | 4757.9         | 4514.9         | 10,7              | 14,8           | 5720.4       | 4790.6         |
| Содержание компонентов:  |                                 |         |                |                |                   |                |              |                |
| Медь, %                  | 1,45                            | 1,29    | 0,83           | 0,70           | 0,35              | 0,22           | 1,03         | 0,83           |
| Цинк, %                  | 0,44                            | 0,30    | 3,63           | 3,28           | 0,47              | 0,20           | 2,59         | 2,50           |
| Cepa, %                  | 46,6                            | 45,2    | 42,7           | 41,6           | 51,2              | 43,6           | 44,0         | 42,5           |
| Золото, г/т              | 1,1                             | 0,8     | 1,6            | 1,6            | 1,0               | 0,8            | 1,5          | 1,4            |
| Серебро, г/т             | 9,5                             | 10,7    | 29,3           | 26,9           | 3,2               | 6,3            | 22,8         | 22,5           |
| Калмий. %                | 0.0027                          | 0.0019  | 0.0122         | 0.0109         | 0.0019            | 0.0014         | 0.0091       | 0.0086         |

Таблица 2. Запасы Ново-Учалинского месторождения по сортам руд [4].

За время отработки Учалинского месторождения не существовало единого геоинформационного пространства и полной разведочной сети для работы на всех стадиях добычи руды. Выбор программного обеспечения для автоматизации работы маркшейдерского и геологического отделов. По этой причине приято решение вводить программный комплекс «МАЙНФРЭЙМ» поэтапно:

– обработка геологоразведочных данных, вывод графических документов по разведочным скважинам;

– формирование банка геологических и маркшейдерских данных;

– построение объемной модели месторождения полезных ископаемых или отдельных ее частей;

– геологическое обеспечение горных работ;

– маркшейдерское обеспечение горных работ;

– работа с нормативно-справочными и технологическими документами предприятия по добыче полезных ископаемых.

За время доработки Учалинского месторождения опробован ряд возможностей программы, при этом полученные данные сравнивались с данными, выполненными традиционными способами. Всё это делалось для того, чтобы при начале отработке Новоучалинского месторождения маркшейдерские и геологические отделы комбината имели программное обеспечение, которое удовлетворяет всем требованиям.

Учалинский ГОК самостоятельно ведет эксплуатационную разведку своих месторождений и доразведку, в процессе которых полностью автоматизировали следующие расчеты:

– обработка данных опробования и составление геологических карт и разрезов;

– последовательное создание трехмерных (каркасных и блочных) моделей рудных тел, топографии, поверхностей тектонических нарушений и т.д.;

– исследование ковариационной геостатистической пространственной структуры анизотропных массивов;

– подсчет и погашение запасов с заданными кондициями и ограничениями ;

– быстрый пересчет ранее полученных результатов при появлении новой информации о месторождении;

– автоматизированный съем данных каротажа с датчиков в поле, перенос их в базу данных по месторождению и расчет по ним необходимых параметров;

За время освоения программы были созданы трёхмерные модели 500 горизонта «рис. 1» (Южного и Северного флангов), наклонного съезда «Новые Учалы», Вентиляционного наклонного съезда, части горизонта 480 м. и Центрального откаточного квершлага.

### Геопространственная модель Ново-Учалинского месторождения с изображением распределения медной (зеленый) и медно-цинковой (фиолетовый) руды

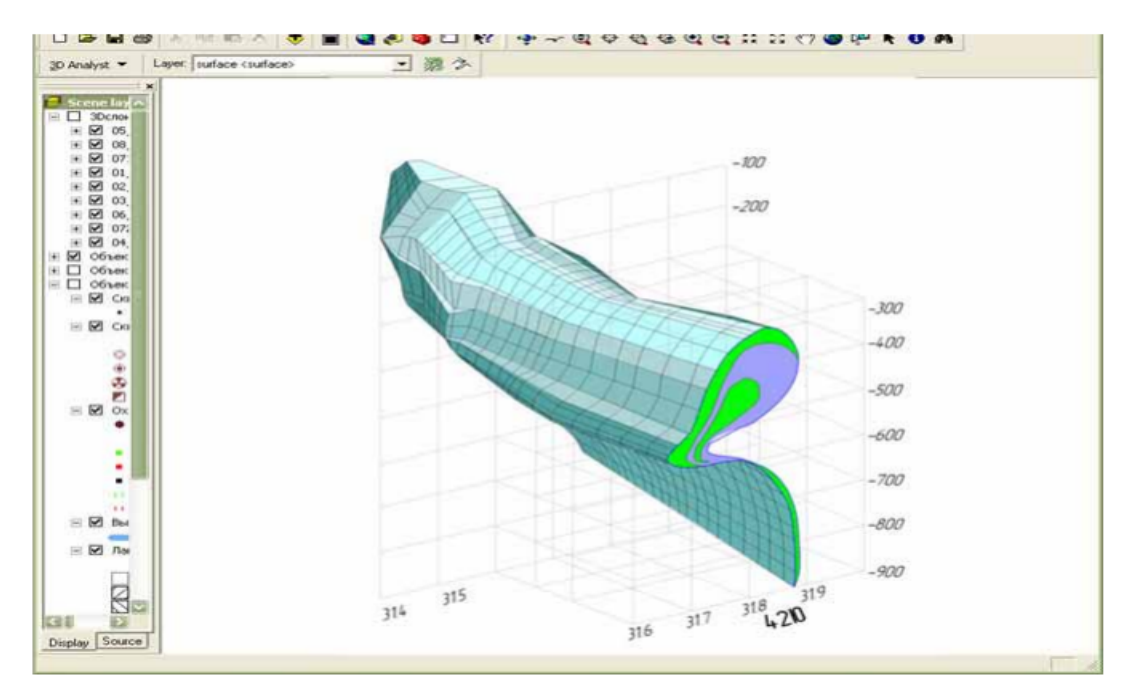

Рис. 1. [5].

Создание электронного каталога координат маркшейдерских пунктов позволило систематизировать имеющиеся данные и объединить их в единое целое. На сегодняшний день создан каталог наклонного съезда «Новые Учалы». Наличие электронного каталога позволяет значительно ускорить процесс поиска нужного маркшейдерского пункта, а также нахождения дирекционного угла между двумя пунктами.

На сегодняшний день идёт доработка Учалинского месторождения иподземным способом. Основной фронт работ идёт на горизонтах 520 и 540 м. Одновременно с этим продолжается добыча остатков руды на вышележащих горизонтах, основные из которых это 460, 480 и 500 метров. Проходка наклонного съезда 480–870 м (наклонный съезд «Новые Учалы») временно приостановлена.

Одним из мощных инструментов целесообразного и динамичного развития в горной промышленности является-компьютеризация, позволяющая значительно увеличить оперативность и полноту использования всей имеющейся (геологической, экономической, экологической и т.д.) на предприятии информации, а также обеспечить качественно новый уровень принятия оптимальных и гибких управленческих, проектных и плановых решений[2].

# **Литература**

- 1. Геополя и колчеданы Южного Урала. Виноградов А. М. Екатеринбург: УрО РАН, 2004. ISBN 5-7691-1465-7.
- 2. Капутин Ю.Е. ГОРНЫЕ КОМПЬЮТЕРНЫЕ ТЕХНОЛОГИИ и ГЕОСТАТИСТИКА/ СПб, Недра, 424 стр. 2002 г.
- 3. Минеральные ресурсы Учалинского горно-обогатительного комбината / И.Б.Серавкин, П.И.Пирожок, В.Н.Скуратов и др. – Уфа: Башк. кн. изд., 1994. – 328 с.
- 4. http://www.bashnedra.ru/contests-auct/158/
- 5. Разработка экологически безопасных комбинированных физико- технических и физикохимических технологий добычи икомплексной переработки руд. Руководитель проекта: профессор В.С. Литвиненко. Санкт-Петербург 2008 г.

# **ОПЫТ ПРИМЕНЕНИЯ ТЕХНОЛОГИИ «ПАРК» ПРИ ПРОГНОЗИРОВАНИИ ЭНДОГЕННОГО ОРУДЕНЕНИЯ В КРУПНОМ МАСШТАБЕ ПО ГЕОЛОГИЧЕСКИМ, ГЕОФИЗИЧЕСКИМ И ГЕОХИМИЧЕСКИМ ДАННЫМ (НА ПРИМЕРЕ РАБОТ ПО ГЕТКАНЧИКСКОМУ РУДНОМУ ПОЛЮ В АМУРСКОЙ ОБЛАСТИ)**

### *Выдрич Д.Е.*

ФГУП «ВИМС», г. Москва, Россия, E-mail: *devrich@mail.ru*

**Применяемая технология «ПАРК» комплексной интерпретации геологических, геохимических и геофизических данных, позволяет на основе вероятностатистических методов суммировать в едином показателе разнородную информацию об исследуемых геологических объектах и провести ранжирование изучаемой территории по степени перспективности на обнаружение объектов типа предъявляемых для обучения. Рассмотрена область применения и основные особенности ГИС «ПАРК», выгодно отличающие ее от других ГИС технологий.** 

# **EXPERIENCE OF USING TECHNOLOGY «PARK» IN PREDICTING ENDOGENOUS MINERALIZATION IN A LARGE SCALE BY GEOLOGICAL, GEOPHYSICAL AND GEOCHEMICAL DATA (FOR EXAMPLE OF WORKS ON GETKANCHIKSKOMU ORE FIELD IN THE AMUR REGION)**

### *Vydrich D.E.*

VIMS, Moscow, Russia, E-mail: *devrich@mail.ru*

**The applied technology «PARK» of complex interpretation of geological, geochemical and geophysical data permitting summing diverse information on the studied geologic objects based on probability-statistical methods and to range the area under study by the degree of prospectiveness for the search of the types corresponding to the requirements. The scope of application and the main features of GIS «PARK», distinguishes it from other GIS technologies.** 

### *Актуальность работ*

В по шследние годы наблюдается резкое несоответствие между темпами разработки различных месторождений и приростом их прогнозных ресурсов и запасов, что связано с более быстрым ростом затрат на геологоразведочные работы (ГРР) по сравнению с ростом цен на сырье. Также в последнее время объем общих получаемых данных накапливается значительно быстрее, чем рост извлекаемой полезной информации. Поэтому существует необходимость использование аппарата экспрессной обработки информацией, получаемой в результате различных съемок, для решения задач связанных с прогнозом и оценкой участков проведения работ.

Использование технологии «ПАРК» в крупном масштабе является пилотным проектом п шри прогнозированиях эндогенного оруденения в пределах рудного поля.

#### *Цель прогнозирования*

В наш шем случае целью прогноза является определения мест заложения поисковых горных выработок, что требует выделение участков возможной минимальной площади.

На этом этапе работ цена ошибок очень высока, т.к. связана со значительными затратами на горно-буровые работы в пределах рудного поля.

# *Имеющие данные*

Для создания модели в качестве входных данных использовались геологическая карта, данные магнитометрической, электрометрической съемок и результаты литогеохимии по вторичным ореолам.

*На основе имеющейся информации и поставленной цели решались следующие задачи:*  выделить перспективные участки, оценить оптимальные методы обработки информации, составить модель объекта поисков, сопоставить модельные представления с исследуемой территории и произвести оценку территории по оптимальной модели объекта поиска.

*Выбор технологии и методики*

Была выбрана технология «ПАРК», т. к. она обладает рядом преимуществ перед остальными системами:

– обладая обычным набором возможностей инструментальных геоинформационных систем (ГИС), ПАРК также имеет предметно ориентированные средства анализа, интерпретации и отображения пространственных данных и имеет непосредственный выход на прогноз, чем отличается от известных коммерческих систем общего назначения;

– комплексная интерпретация в программе позволяет суммировать в единой мере всю разнотипную информацию об исследуемых объектах с учетом индивидуальной значимости каждой характеристики;

– подход к выбору и оптимизации прогнозной модели основана на минимизации функции риска при учете локализации участков поисков с увеличением надежности результатов и оценки стоимости объекта и затрат на проведение ГРР, что отвечает общему подходу при локальном прогнозировании;

– технология «ПАРК» с использованием Байесовского классификатора предлагает использовать статистические методы классификации, которые в большей степени применимы именно к крупномасштабным исследованиям в пределах рудного поля.

Предшествующие работы в ГИС «ПАРК» в основном применялись при средне- и мелкомасштабном прогнозировании. При этом целью работ было выявление рудных объектов ранга рудного поля (рудного узла), что не всегда могло дать выход на локальный рудный объект.

Предпочтительность решения задач прогнозирования с использованием технологий «ПАРК» в крупном масштабе определяется:

а) более детальным описанием признаков и их большего разнообразия;

б) представительностью выборки по объектам обучения и контроля, что повышает надежность выделения аналогов прогнозируемого объекта;

в) меньшим размером стандартизированных ячеек матричного слоя, определяемым сетью крупномасштабных съемок, позволяющих более достоверно определять интервалы информативных градаций, используемые при построении модели объекта.

## *Результаты*

При формировании прогнозной модели в качестве объекта обучения была выбрана площадь Гетканчикского месторождения в контуре, где сосредоточены основные ресурсы. В рамках технологии ГИС «ПАРК» осуществлялась оценка меры сходства объекта обучения и исследуемой территории. На основе функции риска выбиралось решающее правило (пороговое значение, отнесения ячеек к выделяемому классу объектов). Применяемая технология позволила разбраковать площади по рангу перспективности и очередности проведения работ.

# *Выводы*

Характеристика полной средней информативности отдельных признаков, получаемая в ходе решения задачи прогноза, может быть использована при выборе рационального комплекса поисковых методов и оптимальных параметров трансформаций геофизических полей.

Применяемая методика на площади Гетканчикского рудного поля позволила выделить перспективные участки определенного ранга перспективности и наметить очередность проведения горных работ.

# **Литература**

1. Белобородов М.А., Макаров А.И. Алгоритм статистической классификации геологических объектов по комплексу признаков // Геология и геофизика 1978. № 11. С. 119–127.

# **ТЕХНОЛОГИЯ РАСПРЕДЕЛЕННОЙ ОБРАБОТКИ ГЕОДАННЫХ В СРЕДЕ ИНТЕРНЕТА**

*Дровнинов Д. А. 1 , Марков К. Н. 2*

<sup>1</sup> ФГУП ГНЦ РФ ВНИИгеосистем, г. Москва, Россия, E-mail: *drovninov@geosys.ru*, 2 ФГУП ГНЦ РФ ВНИИгеосистем, г. Москва, Россия, E-mail: *k.markov@geosys.ru*

**Современное развитие программно-технологических средств, аппаратного обеспечения, каналов связи позволило не только производить визуализацию геоданных в среде интернета, но и выполнять их аналитическую обработку. За весь период разработки МГС был создан широкий спектр математических алгоритмов для обработки как векторных, так и растровых данных. Комплекс позволяет производить сложные расчёты, алгоритм которых формируется из последовательности базовых задач. Это дает возможность предоставлять пользователю среду для решения широкого спектра прикладных проблем.** 

# **TECHNOLOGY OF DISTRIBUTED GEODATA COMPUTING IN THE INTERNET ENVIRONMENT**

*Drovninov D. A.<sup>1</sup> , Markov K. N.<sup>2</sup>*

<sup>1</sup> FGUP GNZ RF VNIIgeosystem, Moscow, Russia, E-mail: *drovninov@geosys.ru*, 2 FGUP GNZ RF VNIIgeosystem, Moscow, Russia, E-mail: *k.markov@geosys.ru*

**Modern development of software and technological tools, hardware, communication channels make it possible not only visualisation of geodata in the Internet environment, but also to fulfil their analytical processing. Over the entire period of development MGS wide range of mathematical algorithms was created to handle both vector and raster data. The system allows complex calculations, the algorithm for which is formed as a series of basic tasks. This allows the user to provide the environment for a wide range of applications.** 

Современное развитие программно-технологических средств, аппаратного обеспечения, каналов связи позволило не только производить визуализацию геоданных в среде интернета, но и выполнять их аналитическую обработку. Переход от локально работающих вычислительных комплексов в распределённую информационно среду на базе сетей Интернет, позволяет более качественно организовать совместную работу над формированием и анализом больших объемов данных.

На сегодняшний день зарубежный и отечественный рынок программных продуктов насыщен решениями, позволяющими визуализировать картографическую информацию в среде интернета. Однако, все они не позволяют производить их аналитическую обработку без применения локально работающих систем.

Начиная с 2005 года во ФГУП ГНЦ РФ «ВНИИгеосистем», ведутся работы по разработке специализированного программного обеспечения многофункционального геоинформационного сервера (МГС), основной целью которого является визуализация и обработка пространственно привязанной информации в среде интернета. Достоинствами системы является то, что на рабочее место пользователя не устанавливается дополнительное программное обеспечение (достаточно только стандартного веб-броузера) и не требуется наличие достаточно мощного оборудования.

За весь период разработки МГС был создан широкий спектр математических алгоритмов для обработки как векторных, так и растровых данных, основными из которых являются:

– пространственные операции (сложение, вычитание, посечение и др.);

- построение геометрических объектов;
- вычисление статистик по геометрическим объектам;
- проверка геометрической корректности;
- растеризация;
- построение изолиний;
- построение областей;
- операции в скользящем окне (математические, статистические);
- фильтрация;
- кластерный анализ;
- геофизическая обработка и многие другие.

Комплекс позволяет производить сложные расчёты, алгоритм которых формируется из последовательности базовых задач. Это дает возможность предоставлять пользователю среду для решения широкого спектра прикладных задач. Пример: расчёт обратной задачи магнито- и гравиразведки, геоэкологическое моделирование.

Система поддерживает как возможность работы с данными, содержащимися на сервере, так и позволяет загружать пользовательские данные с возможностью публикации их и результатов расчёта для других пользователей.

Эффективность применения данной технологии была подтверждена в ходе создания отраслевых информационных систем:

1) Информационная система обеспечения работ по геологическому изучению недр и воспроизводству минерально-сырьевой базы (СОБР Роснедра).

2) Информационная система сейсмической и буровой изученности территории Российской Федерации и ее континентального шельфа.

3) Картографическая информационно-поисковая система государственного банка цифровой геологической информации (КИПС ГБЦГИ).

# **ЭЛЕКТРОННОЕ ИЗДАНИЕ ГОСГЕОЛКАРТЫ-200. ОПЫТ ПРИМЕНЕНИЯ ОБЩИХ И СПЕЦИАЛИЗИРОВАННЫХ ПРОГРАММНЫХ СРЕДСТВ**

### *Жукова О.В.*

МФ ВСЕГЕИ, г. Москва, Россия, E-mail: *o.zhukova@mfvsegei.ru*

**В докладе описывается технология создания электронного издания Государственных геологических карт РФ масштаба 1 : 200 000.** 

**The report describes a technology for creating an electronic edition of the State geological maps RF at a scale of 1 : 200 000.** 

В настоящее время в информационно-геологическом отделе Московского филиала ВСЕГЕИ, с участием Картфабрики ВСЕГЕИ и специалистов других отделов института, ведутся работы по электронному изданию комплектов Госгеолкарты-200, построенных в 1996-2007 годах. Данные работы чрезвычайно актуальны, так как с одной стороны отсутствует практическая возможность издания госгеолкарт в нужном объеме традиционным способом, с другой стороны современные технологии позволяют издавать геологические материалы в электронном виде – более удобном для последующего просмотра и обработки с большей информационной насыщенностью, чем в традиционном аналоговом виде.

Электронное издание даст возможность не только полноценно заменить типографское издание, но и дополнить его новыми потребительскими свойствами, ранее доступными только при работе с ГИС-технологиями. К таким свойствам можно отнести: высокую скорость доступа к данным, изменение нагрузки карты при изменении масштаба её отображения, возможность получения дополнительной и справочной объектно-привязанной информации, автоматический поиск необходимых данных, возможность использования данных для тематического анализа, простота и удобство получения твердых копий.

Работы ведутся с комплектами Госгеолкарт-200, утвержденными НРС Роснедра, но не прошедшими подготовку к изданию и, соответственно, не изданными.

Исходные материалы представляют собой твердые копии макетов издательских листов, твердые копии и электронный вариант объяснительных записок, авторские цифровые модели (ЦМ) комплектов карт в различных векторных форматах.

Технологию электронного издания Госгеолкарты-200 можно условно разделить на два технологических этапа: этап подготовки исходных данных и этап создания электронных карт, справочной системы, издательских макетов. **На первом этапе выполняются**:

● *Предварительная проверка редактором авторских материалов на бумажных носителях –* проверка взаимного соответствия и увязка карт, схем, разрезов и объяснительной записки; редактирование геологических индексов на картах и схемах; редактирование объяснительных записок. Результатом проверки и редактирования являются: авторские макеты листов Госгеолкарты с комментариями редактора, бумажные формуляры геологических листов карт комплекта, наборы данных для картографического оформления (схемы компоновки листов, база условных знаков, график тонового оформления и др.) для удобства работы представляются в формате \*.cdr.

● *Оцифровка отсутствующих в авторских цифровых моделях карт, схем, разрезов, легенд, стратиграфических колонок и других элементов зарамочного оформления.* 

● *Подготовка данных для включения их в ЦМ Госгеолкарты-200 и преобразования в векторные слои, включаемые в электронные карты* – конвертация данных авторских ЦМ карт в формат shape; преобразование исходных систем координат в географические; проверка DBF-легенд карт; сверка цифровых моделей с отредактированными авторскими макетами карт и устранение несовпадений.

● *Подготовка справочной информации* – разметка, фрагментирование и компиляция объяснительной записки. Файлы для справочной системы подготавливаются в форматах \*.doc, \*.dbf, \*.pdf

Основными результатами этапа являются:

- исправленная цифровая модель Госгеолкарты-200;

- набор файлов для справочной системы электронного издания карт;

- перечень всех элементов комплекта ГК-200 и наборы данных для их графического оформления;

- схемы компоновки издательских листов.

## **На втором технологическом этапе выполняются:**

● *Формирование базы данных (БД) электронного комплекта ГК-200 –* задание структуры и координатной привязки путем редактирования шаблона БД для электронного издания, создание классификаторов, занесение в БД DBF-легенд и файлов справочной системы.

● *Занесение в БД векторных данных и надписей* – импорт данных исправленных ЦМ в комплексные векторные слои, формирование текстовых слоев, в том числе геологических индексов из DBF-легенд.

● *Создание электронных карт комплекта ГК-200* – компоновка многослойных карт, формирование легенд слоев, оформление карт и настройка отображения.

● *Создание справочной системы* – установка связей объектов карты с легендой и справочными данными; настройка свойств справок – видов объектов (слоев и покрытий) отображаемых в справках, радиус поиска объектов, подсветка объектов на карте; система координат для справки; набор данных отображаемых в справке; действия, выполняемы над объектами и картами при выводе справки. Установленные параметры используются по умолчанию и могут быть изменены пользователем справочной системы.

● *Тестирование*. Для контроля подготавливаемых данных разработан «Регламент проверки электронных карт». Проверке подлежат все элементы комплекта типа «карта», справки, объяснительная записка и связи между ними, а также макеты листов для печати.

Результатом этапа является готовый комплект электронного издания Госгеолкарты-200 включающий в себя:

– электронные макеты карт комплектов ГК-200, обеспечивающие просмотр карт и получение по ним справочной информации с использованием свободно распространяемого программного обеспечения.

– цифровые макеты карт комплектов ГК-200 в издательском формате .pdf, обеспечивающие для пользователей визуализацию и печать официальных копий государственных геологических карт с использованием свободно распространяемого программного обеспечения.

– цифровые макеты объяснительных записок комплектов ГК-200.

– унифицированные цифровые модели карт комплектов ГК-200 в формате \*.shp.

Для многочисленных преобразований различных типов данных используются как общедоступные, так и специализированные программные средства, такие как Word, Excel, Adobe Reader, ArcGis, CorelDraw, ПАРК.

Для удобства поиска готовые электронные комплекты объединены в единую графическую оболочку с простым доступным интерфейсом.

К моменту завершения проекта в конце 2013 года к распространению будут готовы 100 электронных комплектов Госгеолкарты-200.

# **ГИС-ТЕХНОЛОГИИ ПРИ ГЕОЛОГИЧЕСКИХ ИССЛЕДОВАНИЯХ**

#### *Закиров В.В.*

БашГУ, г. Уфа, Россия, E-mail: *dolss251290@mail.ru*

**Моя научная статья называется «ГИС-ТЕХНОЛОГИИ ПРИ ГЕОЛОГИЧЕ-СКИХ ИССЛЕДОВАНИЯХ». В статье дано определение геоинформационным системам и кратко охарактеризована область применения ГИС. Рассмотрены различные пакеты программ, которые применяются в различных отраслях геологии, поисков и разведки месторождений полезных ископаемых. Также дана краткая характеристика проблем, возникающих при использовании ГИС различными горными предприятиями.** 

## **GIS-TECHNOLOGY AT GEOLOGICAL RESEARCHES**

# *Zakirov V. V.*

#### BashSU, Ufa, Russia, E-mail: *dolss251290@mail.ru*

**My scientific article is called «GIS-TECHNOLOGY AT GEOLOGICAL RE-SEARCHES». In article definition is made of geoinformation systems and GIS scope is briefly characterized. Various software packages which are applied in various branches of geology, searches and investigation of mineral deposits are considered. The short characteristic of the problems arising at use of GIS by the various mountain enterprises is also given.** 

Практически с момента появления, геоинформационные системы нашли широкое применение в практике геологических исследований на различных стадиях изучения, оценки и эксплуатации различных полезных ископаемых. Традиционно, геоинформационными называют разновидность информационных систем, обеспечивающих сбор, хранение, обработку, доступ, визуализацию и распространение пространственно привязанной информации. В состав геоинформационных систем входят аппаратная часть, программный комплекс, данные, блок анализа данных и квалифицированный персонал, который управляет работой ГИС. [1]

Геоинформационные системы работают с различными видами данных: пространственными, атрибутивными и библиотеками условных знаков. Пространственные данные указывают на местоположение и геометрию объектов. Наиболее часто используемыми моделями пространственных данных являются растровое и векторное (нетопологическое и топологическое) представление для отображения «плоских» объектов и GRID и TIN представление для описания поверхностей. Атрибутивные данные используются для описания свойств пространственных объектов. Атрибутивные данные представляются в виде внутренних и внешних баз данных. В современных ГИС для описания пространственных данных используется аппарат реляционной алгебры. Библиотеки условных знаков применяют для однообразного отображения пространственных объектов в конкретных предметных областях. Для геологических карт различного содержания стандартные библиотеки условных знаков разработаны во ВСЕГЕИ и обязательны для применения при картосоставительских работах. Программное обеспечение, используемое при геологоразведочных

работах, можно разделить на несколько групп: векторные ГИС, растровые ГИС, горногеологические системы для моделирования месторождений полезных ископаемых, сервисные программы. Векторные геоинформационные системы широко используются при картосоставительских работах. Из наиболее часто встречающихся пакетов следует отметить ArcGIS, Mapinfo, ПАРК и др. Растровые ГИС традиционно используют для дешифрирования материалов аэрофото- и космосъемок при поисково-съемочных работах. Геологи здесь используют Erdas Imagine, ENVI, ER Mapper и др. Горно-геологические системы предназначены для моделирования месторождений полезных ископаемых, подсчета запасов, планирования и оптимизации горных работ, моделирования рудничной вентиляции, проведения маркшейдерских расчетов.[2] На Российских предприятиях наибольшее распространение получили Surpac, Micromine, Datamine, Gemcom, MineScape и др. Сервисные программы позволяют подготовить данные для геоинформационных и горногеологических систем. Это векторизаторы, электронные таблицы, программы для скачивания данных с GPS и др. Применение конкретных программных средств обусловлено рядом факторов: удобством работы, выполняемыми функциями, требованиями МПР и его структур. В настоящее время, при производстве геологоразведочных работ ГИС используется для:

– топографической привязки;

– удобной среды для картосоставительских работ;

– обработки и наглядного представления результатов геохимических и геофизических исследований;

– среды для моделирования МПИ с подсчета запасов ПИ;

– среды для комплексной обработки разнородной геолого-геофизической информации;

– удобной среды для накопления и обобщения любой геологической информации.

По методам, способам и технологиям работы, а также по применяемому оборудованию и программному обеспечению можно выделить несколько направлений применения геоинформационных систем в геологии:

– при геологическом картировании;

– при геохимических и геофизических исследованиях;

– при моделировании МПИ для подсчета запасов и прогнозных ресурсов и управления

– горнодобывающим предприятием;

– при прогнозировании МПИ [3].

При использовании геоинформационных и горно-геологических систем систем на предприятиях геологического профиля традиционно возникает ряд проблем. Первый блок проблем связан, прежде всего, с практически полным отсутствием высококвалифицированных специалистов в области геологии и геоинформатики в одном лице. Второй блок проблем возникает в связи с разнообразием используемых форматов данных. Третий круг проблем возникает в алгоритмах обработки данных. Не секрет, что большинство производителей не публикуют заложенные в программное обеспечение алгоритмы. Последний круг проблем связан с практически полным отсутствием литературы по большинству вопросов геоинформатики. Следует признать, что большинство литературных источников, которые получили широкое распространение, морально устарели, или описывают только теоретические вопросы построения и функционирования ГИС. Тем не менее, геоинформационные и горно-геологические системы будут продолжать использоваться при геологоразведочных работах на разных стадиях производства [4].

Автором доклада применены на практике пакеты программ ArcPAD, ArcGIS, Mapinfo при поисковых, геологосъемочных работах по составлению государственных геологических карт М – 1 : 200 000 и М – 1 : 50 000 на листах N-40-XXXIV, N-40-XVI (Уральская серия).

# **Литература**

- 1. Ананьев Ю.С. Геоинформационные системы: Учеб. пособие. Томск: Изд-во ТПУ, 2003. 70 с.
- 2. Архипов А., Голованов Ю. Интернет как основа для создания ГИС. М.: Гис Обозрение,  $1998. - N<sub>2</sub> 2.$
- 3. Коновалова Н.В. Введение в ГИС. Петрозаводск: Изд-во Петрозаводского ун-та, 1995. 148с.
- 4. Цветков В.Я. Геоинформационные системы и технологии. М.: Финансы и статистика, 1998. – 288 с.

# **СРЕДСТВА АНАЛИЗА СОСТАВА И СТРУКТУРЫ ЕДИНОЙ ЦИФРОВОЙ МОДЕЛИ (ЕЦМ) ЛИСТОВ ГОСУДАРСТВЕННЫХ ГЕОЛОГИЧЕСКИХ КАРТ МАСШТАБОВ 1 : 1 000 000 И 1 : 200 000**

### *Петрушкин В.А.*

ФГУП ГНЦ РФ «ВНИИгеосистем», г. Москва, Россия, E-mail: *pva@geosys.ru*

**Доклад освещает результаты работы по созданию средств анализа ЕЦМ (Единой цифровой модели листа геологической карты) для подготовки её хранения в базе данных. Сама цифровая модель заносится в базу Postgres/PostGIS. Для этих целей был создан с помощью скриптовых языков bash, sed, awk и утилит shp2pgsql, psql, ogrinfo, ogr2ogr, сценарий анализа имеющихся данных, с генерацией отчёта и занесением данных в базу. Работа с хранящимися в базе данными предполагается через WFS-сервисы.** 

# **TOOLS OF ANALYSING THE COMPOSITION AND STRUCTURE OF A UNIFIED DIGITAL MODEL SHEETS OF THE STATE GEOLOGICAL MAPS OF SCALE 1:1,000,000 AND 1:200,000**

## *Petrushkin V.A.*

FGUP GNZ RF VNIIgeosystem, Moscow, Russia, E-mail: *pva@geosys.ru*

**Report outlines the results of the analysis for creation of UDM (a unified digital model of the geological map sheet) for the preparation of storage in the database. Digital model itself is stored in the database Postgres/PostGIS. For these purposes, scripts were created in languages bash, sed, awk and utilities shp2pgsql, psql, ogrinfo, ogr2ogr, for analysis of the available data, reports, and importing data into the database. Working with the data stored in the database is expected through WFSservices.** 

Доклад освещает результаты работы по созданию средств анализа ЕЦМ (Единой цифровой модели листа геологической карты) для подготовки её хранения в базе данных. На протяжении почти 10 лет (до 2009 г) цифровые комплекты ГК-200/2 и ГК-1000/3 создавались на различных принципах. В 2011 г. была разработаны "Единые требования к составу, структуре и форматам представления в НРС Роснедра комплектов цифровых материалов листов Государственных геологических карт масштабов 1 : 1 000 000 и 1:200000", которые являются, по сути, третьей редакцией подобных требований. Для возможности работы с ретроспективными данными была разработана такая структура базы данных, которая максимально отражает структуру самих данных и удовлетворяет новым требованиям, так как основное количество ЕЦМ листов предполагается создавать уже в рамках требований в их последней редакции. Очевидно, что полностью заложить в базу данных совместимость с ранее созданными листами не удаётся, и на предварительном этапе необходимо провести анализ соответствия имеющихся данных новым требованиям. Для этих целей был создан с помощью скриптовых языков bash, sed, awk и утилит shp2pgsql, psql, ogrinfo, ogr2ogr, сценарий анализа имеющихся данных, с генерацией отчёта по оцифрованным листам геологической карты. Отчет содержит информацию о наличии, либо отсутствии в цифровой модели листа геологической карты лишних компонент, пакетов и тем. Определить в составе тем, соответствующих структуре последней версии единых требований наличие лишних или отсутствующих полей. Кроме того, при необходимости, имеется возможность автоматической генерации SQL-скриптов заполняющих только поля, содержащиеся в базе данных. Сама цифровая модель занесена в базу Postgres/PostGIS. Работа с хранящимися в базе данными предполагается через WFS-сервисы. Стандарт предполагает, что на выходе WFS-сервис отдаёт данные в формате Geography Markup Language (GML), но это нисколько не запрещает на уровне WFS-сервера реализовать поддержку другого совместимого выходного формата, например с помощью XSLT-преобразования. В рамках сотрудничества с ФГУП «ВСЕГЕИ» было апробировано XSLT-преобразование, возвращающее данные в формате GeoSciML.

### **СОЗДАНИЕ ГИС «СУПЕРКАЛЬДЕРА КАРЫМШИНА НА КАМЧАТКЕ»**

*Рогозин А.Н., Леонова Т.В., Леонов В.Л.* 

ИВиС ДВО РАН, г. Петропавловск-Камчатский, Россия, E-mail: *AlekseiRAS@yandex.ru*

**Создана ГИС «Cуперкальдера Карымшина на Камчатке», в которой собраны и систематизированы различные геоданные за 9 лет исследований. Показана возможность комплексного использования геологических данных традиционных ГИС и Информационных систем, связанных с новыми методами визуализации – методами неогеографии. Cделана попытка применения открытого ПО, (виртуального глобуса GoogleEarth), для визуализации геоданных, а также для использования широких возможностей данного сервиса по соединению различной информации – текстовой, фото и видео через механизм гиперссылок.** 

# **GIS «KARYMSHINA SUPERСALDERA IN KAMCHATKA»**

*Rogozin A.N., Leonova T.V., Leonov V.L.* 

IVS KSC FEB RAS, Petropavlovsk-Kamchatskiy, Russia, E-mail: *AlekseiRAS@yandex.ru*

**The «Karymshina Superсaldera in Kamchatka» is created. It contains and systematizes a variety of geodata obtained during 9 years of research. It was shown that it is possible to use traditional GIS data in complex with information systems related to the new visualization methods – neogeography. The open source software (the virtual GoogleEarth globe) was applied in order to visualize geodata, and to use diverse tools for combination of textual, photo and video data via hyperlinks.** 

## ВВЕДЕНИЕ

Цель данной работы – представить ГИС «Суперкальдера Карымшина на Камчатке», создание которой ведется в Институте вулканологии и сейсмологии ДВО РАН (ИВиС ДВО РАН) сотрудниками лаборатории геологии геотермальных полей и Информационновычислительного центра (ИВЦ). Данная ГИС предназначена для сбора, систематизации, хранения и дальнейшей обработки геоданных собранных за последние 9 лет полевых исследований.

Наличие в ИВЦ ИВиС ДВО РАН лицензионных продуктов (ПО ArcGIS, EasyTrace) позволило создать топооснову (1:50000) изучаемого района с привязкой ее к нужной системе координат. Эта привязка, а также начало применения GPS-навигаторов в полевых исследованиях при отборе образцов пород и положило начало данной работе – созданию данной ГИС.

Кроме того, сделана попытка применения открытого ПО (виртуального глобуса GoogleEarth) для визуализации геоданных, а также для использования широких возможностей данного сервиса по соединению различной информации – текстовой, фото и видео, через механизм гиперссылок, что позволяет получить бесплатный доступ к информации широким кругам пользователей.

# РАЙОН ИССЛЕДОВАНИЙ

В ходе исследований нами на территории Южной Камчатки в 2007 году была открыта крупнейшая не только на полуострове, но и в России структура – кальдера Карымшина [2]. В плане она имеет овальную форму, вытянутую в северо-западном направлении (по

длинной оси – 25 км, по короткой – 15 км). По предварительным подсчетам объем изверженных продуктов, выброшенных при формировании кальдеры – составил  $\sim 825$  км<sup>3</sup>, что позволило рассматривать ее как супервулкан [8].

Первые полевые геологические исследования в районе новой структуры были начаты нами еще в 2004 году. К настоящему времени проведено изучение основных разрезов вулканогенных отложений и Ar-Ar датирование пород, связанных с кальдерой Карымшина. Возраст ее определен в 1.78 млн. лет [7]. В результате проведенных исследований на территории рассматриваемого района были выявлены комплексы пород, отвечающие трем последовательным этапам развития этой структуры: докальдерный, кальдерообразующий и посткальдерный. Были детально исследованы экструзии и потоки кислых лав посткальдерного этапа. Определены их размеры и объемы. Установлено, что по масштабу проявления кислый вулканизм района кальдеры Карымшина не имеет себе равных на Камчатке [4]. В результате исследований нами также были проанализированы структурные позиции расположенных в рассматриваемом районе современных гидротермальных систем и рудных проявлений [3, 5, 6]

Из вышесказанного видно, что за девять лет работы нами был собран обширный геологический и петролого-геохимический материал по трем этапам последовательного развития кальдеры Карымшина.

# ПУТЬ ОТ БУМАЖНОЙ КАРТЫ К ГИС

Начиная наши исследования в 2004 году по изучению геологического строения района кальдеры мы использовали бумажные топографические карты масштаба 1 : 50 000 и аэрофотоснимки на данный район. Приходилось вручную делать привязку на карте, отмечать точки отбора образцов и пройденные на местности маршруты. Приобретение в дальнейшем портативных GPS-навигаторов дало нам возможность привязывать точки к реальным координатам на местности. Но полученные данные все еще оставались в разобщенном виде: точки отбора образцов находились в GPS-навигаторах, химические анализы пород – в виде Excel-таблиц, а рельеф местности – только на топографических картах в бумажном варианте. Назрела серьезная необходимость в объединении этих данных на современной основе. Кроме того, последним толчком к переходу к электронным картам послужила необходимость связать данные представленные в разных системах координат (бумажные карты сделаны в системе Гаусса-Крюгера, а привязка GPS-навигаторах – в WGS84).

Наличие ArcGIS в ИВЦ института и появление в свободном доступе пакета Easy Trace 7.9 позволило нам перейти от бумажных вариантов карт к электронным, с привязкой их к нужной системе координат. Пакет Easy Trace 7.9 Pro сейчас помогает быстро и качественно векторизовать самые разнообразные картографические материалы. Огромный арсенал утилит и инструментов этой программы позволяет извлекать данные из растров, и производить коррекцию уже существующих векторных данных. Программа поддерживает экспорт и импорт наиболее распространенных ГИС-форматов (ArcINFO, ArcView, AutoCAD, Credo, MapInfo, MicroStation). Именно поэтому был избран данный программный пакет.

Нами для векторизации было использовано четыре листа карт масштаба 1 : 50 000 общей площадью 1258 км<sup>2</sup>, включающие в себя район выделенной структуры и постройки докальдерного этапа. В Easy Trace листы карт были трансформированы, собраны в общее растровое покрытие, далее из него были выделены отдельные подпроекты, а после их оцифровки в нем же было «сшито» полное, но уже векторное покрытие, которое затем было экспортировано в ПО ArcGIS 9.

В нашей ГИС использованы все три вида векторных данных: точки, линии, полигоны. В виде точек представлены точки маршрутов и места отбора образцов для дальнейшего их исследования. Линиями представлены разломы различного генезиса. В виде полигонов приводятся замкнутые области, такие, как вулканы, потоки, экструзии. Кроме пространственных данных есть и атрибутивные данные. В настоящее время в атрибутивные данные нами внесены таблицы анализов химического состава пород трех этапов развития кальдеры Карымшина. Также внесены данные о наличии шлифов для отобранных образцов в исследуемом районе (с 2004 по 2012 гг.). Предполагается внесение и другой информации по району.

В итоге, вся совокупность данных ГИС наглядно представлена в виде электронных карт, позволяя человеку (пользователю, исследователю, ученому) извлекать новые знания, используя сочетания обычных баз данных (атрибутивной информации) с электронными картами, то есть, мощными графическими средствами.

ГИС + «ВИРТУАЛЬНЫЙ ГЛОБУС» – НОВЫЙ ПУТЬ ВИЗУАЛИЗАЦИИ

ГИС обеспечивают управление визуализацией информации. Появляется уникальная возможность выводить только те объекты, или их множество, которые интересуют нас в данный момент, в отличие от бумажных карт, которые из-за перегруженности информацией становятся не читабельными. В ГИС карта «оживает» и становится динамическим объектом. Появляется возможность изменения масштаба, преобразования картографических проекций, в режиме реального времени через карту можно обращаться к многочисленным базам данных, изменять способы отображения объектов и легко вносить любые изменения, например, уточнять границы вулканических построек и площади распространения комплексов пород при появлении новых данных после нового полевого сезона.

В последние годы появились новые средства и методы визуализации геоданных. В основу этих методов положен принцип интеграции геоданных, в первую очередь данных дистанционного зондирования, в единой географической системе координат (WGS84) и использование открытых гипертекстовых форматов. Данный метод получил название *неогеография* и достиг широкого распространения после выхода книги Эндрю Тернера «Введение в Неогеографию» [9]. Для представления геоданных используется цифровой глобус. В качестве основного применяется растровое, а не векторное представление данных. *Неогеография* использует представление геоданных в гипертекстовом виде, на основе открытого формата KML (Keyhole Markup Language). Фактически каждый географический объект, помимо географических координат, может иметь выход на собственную webстраничку или даже web-сайт со своим уникальным адресом, что позволяет получить максимально полную информацию по объекту (району исследований).

На данный момент «эталоном неогеографии» считается геоинтерфейс Google Earth (GE), хотя есть и другие продукты такого рода – Erdas Titan, Virtual Earth и т.п. Важными достоинствами этих сервисов являются их бесплатность, использование открытых и стандартных протоколов, естественная трехмерность представления информации, а также предоставление возможности массового процесса создания локализованных в пространстве и во времени данных самими пользователями, что обеспечивает непрерывность обновления данных и их большую достоверность. Геоинтерфейсы типа GE меняют принципы работы с геоинформацией. Они дают возможность выбора ракурса просмотра и расстояния до модели.

Методы *неогеографии* уже широко используются многими странами Мира: США, Нидерланды, Франция взяли за основу новый метод представления. В России методы неогеографии в своей работе используют ООО «Востокгеология», ИТЦ «СканЭкс», Географический факультет МГУ. С использованием этого метода сделана 3D-модель Долины Гейзеров на Камчатке (www.valleyofgeysers.com), работы проводись при полной поддержки РФФИ.

Применяя методы неогеографии и используя бесплатный и общедоступный сервис GE сотрудниками нашего института в 2010 году была создана ГИС «Больше-Банные термальные источники на Камчатке» [1]. Сервис GE позволяет размещать пользовательские изображения поверх изображения Земли, и, поскольку данный район в GE представлен основой с недостаточно хорошим разрешением, на цифровой глобус был наложен аэрофотоснимок более высокого качества с использованием 3-х характерных точек привязки, а затем и полученная топографическая карта источников. Таким образом, источники были позиционированы и в среде GE. Точность географической привязки вполне отвечала поставленной задаче.

Использование открытых гипертекстовых форматов позволило предоставить различную информацию по источникам в открытом доступе (http://www.kscnet.ru/ivs/lggp/index.html).

ВЫВОДЫ

1. Векторизована карта и построена 3D-модель поверхности района кальдеры Карымшина на Камчатке, а также вулканических построек за пределами выделенной структуры. Общая площадь векторизации 1258 км2 .

2. Создана ГИС «Суперкальдера Карымшина на Камчатке», в которой собраны и систематизированы различные геоданные за 9 лет исследований. Визуализация представленных в ГИС геоданных позволит построить современную геологическую карту этого района.

3. Показана возможность комплексного использования геологических данных традиционных ГИС и Информационных систем, связанных с новыми методами визуализации – методами *неогеографии*.

*Работа выполнена в рамках проектов, поддержанных Президиумом ДВО РАН: № 12-* Ш-А-08-171 (научный руководитель В. Л. Леонов), № 11-Ш-В-08-203, № 12-Ш-В-08-174 и *№13-III-В-08-025 (научный руководитель А. Н. Рогозин). Авторы искренне благодарны всем тем, кто принимал участие в подготовке геоданных представленной ГИС и за ценные рекомендации, которые позволили сделать данное сообщение лучше.* 

## **Литература**

- 1. Леонов В.Л., Леонова Т.В., Двигало В.Н. Создание ГИС Больше-Банные термальные источники на Камчатке // Материалы ежегодной конференции, посвященной Дню вулканолога «Современный вулканизм и связанные с ним процессы», 30 марта 2010 г. Петропавловск-Камчатский: ИВиС ДВО РАН. 2010. С. 192-199.
- 2. Леонов В.Л. Рогозин А.Н. Карымшина гигантская кальдера супервулкан на Камчатке: границы, строение, объем пирокластики // Вулканология и сейсмология. 2007. № 5. С. 14-28.
- 3. Леонов В.Л., Рогозин А.Н., Соболевская О.В. Результаты термометрической съемки Больше-Банных термальных источников (Южная Камчатка) // Материалы ежегодной конференции, посвященной Дню вулканолога. Петропавловск-Камчатский: ИВиС ДВО РАН, 2008. С. 197– 206.
- 4. Рогозин А.Н. Новые данные о кислых экструзиях Банно-Карымшинского района, Камчатка //

Вестник КРАУНЦ. Науки о Земле. 2007. № 10. С. 156-164.

- 5. Рогозин А.Н. Карымчинская гидротермальная система (Южная Камчатка): новые данные о геологическом строение района // Материалы VI региональной молодежной научной конференции «Исследования в области наук о Земле». Петропавловск- Камчатский. 2008. С. 93-98.
- 6. Рогозин А.Н., Леонов В.Л. Геодинамические условия формирования рудоносных жил Банно-Карымшинского района (Камчатка) // Современная тектонофизика. Методы и результаты. Материалы второй молодежной школы семинар. Москва: ИФЗ РАН, 2011. Т. 1. С. 265-269.
- 7. Bindeman I.N., Leonov V.L., Izbekov P.E., Ponomareva V.V., Watts K.E., Shipley N.K., Perepelov A.B., Bazanova L.I., Jicha B.R., Singer B.S., Schmitt A.K., Portnyagin M.V., Chen C.H. Largevolume silicic volcanism in Kamchatka: Ar–Ar and U–Pb ages, isotopic, and geochemical characteristics of major pre-Holocene caldera-forming eruptions // J. Volcanol. Geotherm. Res. 2010. V. 189. P. 57-80.
- 8. Mason B.G., Pyle D.M., Oppenheimer C. The size and frequency of the largest explosive eruptions on Earth // Bul. of Volcanology. 2004. V. 66. P. 735-748.
- 9. Turner A.J. Introduction to Neogeography. O'Reilly Media, ISBN 10: 0-596-52995-3 | ISBN 13: 9780596529956, 2006.

# **ПРИМЕНЕНИЕ ГИС-ТЕХНОЛОГИЙ ПРИ СОЗДАНИИ КАРТЫ ИЗУЧЕННОСТИ И ОСВОЕННОСТИ УГОЛЬНЫХ ОБЪЕКТОВ СИБИРСКОГО ФЕДЕРАЛЬНОГО ОКРУГА**

#### *Ситникова В.Н.*

#### ФГУП «ВНИГРИуголь», г. Ростов-на-Дону, Россия, E-mail: *sitnikova.vn@mail.ru*

**В данной работе рассматривается карта изученности и освоенности угольных объектов Сибирского федерального округа РФ масштаба 1:2 500 000, ее структура и содержание. С помощью геоинформационных технологий, использованных при ее создании, обеспечивается решение следующих задач: мониторинг основных характеристик угольной сырьевой базы федерального округа, субъектов Федерации, угольных бассейнов, угленосных районов, месторождений и участков с оценкой экономической эффективности освоения угольных объектов; планирование геологоразведочных работ на уголь.** 

**This report present the map of study and assimilation of coal objects in the Siberian federal district of RF of the scale 1:2 500 000, its structure and content. With aid of GIS-technology used by its creation, the solwing of following tasks is secured: monitoring of main characteristics of the coal mineral resource base of the Federal District, subjects of Federation, coal basins, coal-bearing areas, coalfields, plots and estimation of economic efficiency assimilation of coal objects;, planning of geological exploration for coal.** 

Карта изученности и освоенности угольных объектов была разработана для Сибирского федерального округа (СФО) России. Она отражает состояние угольной сырьевой базы региона и является графической основой для подготовки рекомендаций по направлениям геологоразведочных работ и дальнейшему освоению объектов.

Подготовлена фактографическая база данных о геологическом строении угольных месторождений, запасах и ресурсах углей бассейнов, районов, месторождений и административных единиц – федерального округа, субъектов Федерации. Связь карты с базой данных осуществляется с помощью уникального кода объекта в базе данных. К каждому угольному объекту присоединены данные из фактографической базы данных в атрибутивные таблицы по состоянию на 01.01.2011 г.

На основе всей имеющейся информации была создана многоуровневая картографическая модель, наиболее полно характеризующая угольные объекты СФО России. Эта модель, интегрированная с базой данных по угольным объектам, позволяет осуществлять различные виды анализа, систематизировать данные и создавать высококачественную картографическую продукцию. Картографическая модель реализована в среде Arc Gis 9.3.

Картографическая модель имеет пять уровней организации информации, отличающихся подробностью информации, представленной на них (рис.).

Первый уровень представлен ГИС-проектом, основой которого является обзорная карта размещения угольных объектов СФО России масштаба 1:2 500 000, отражающая расположение угольных бассейнов, угленосных районов или площадей, месторождений или их частей в пределах СФО.

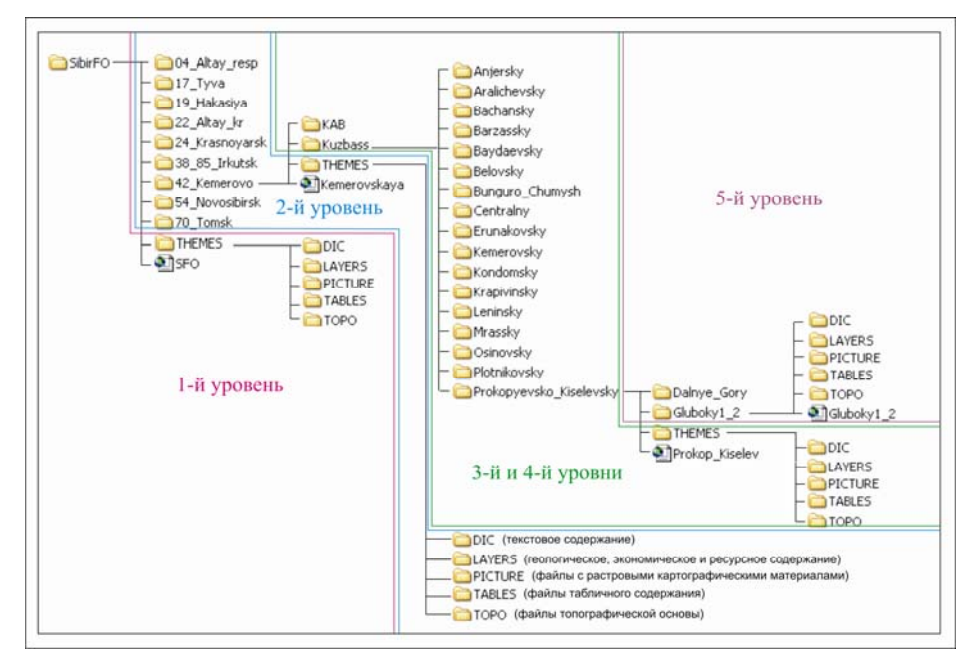

Рис. Файловая структура многоуровневой картографической модели изученности и освоенности угольных объектов Сибирского федерального округа

Переход на ГИС-проекты следующих уровней осуществляется последовательно с помощью интерактивных связей. Картографическая информация второго уровня, содержащая электронные карты изученности и освоенности угольных объектов в пределах субъектов СФО масштабов 1 : 2 500 000–1 : 500 000, включает в себя три основные группы информационных слоев: топографическую основу, степень изученности и освоенности, результаты геолого-экономической оценки угольных объектов.

Третий уровень составляют аналогичные карты угольных бассейнов масштабов 1 : 1 000 000–1 : 100 000. Таким образом, сформированы карты Тунгусского, Таймырского, Канско-Ачинского, Иркутского, Минусинского, Улугхемского, Горловского и Кузнецкого угольных бассейнов. Четвертый уровень составляют карты изученности и освоенности угольных объектов отдельных угленосных районов масштабов 1:200 000 – 1:100 000, выделенных в пределах Канско-Ачинского и Кузнецкого угольных бассейнов. На картах третьего и четвертого уровней отражена следующая информация: топографическая основа; геологическое и структурно-тектоническое строение (стратиграфические подразделения, тектонические нарушения); выходы пластов углей, буровые скважины, разведочные профили (для угленосных районов и небольших по площади бассейнов, оформленных в масштабе 1 : 100 000).

Состояние угольной ресурсной базы отражают следующие информационные слои: объекты распределенного фонда недр и основные технико-экономические показатели добычи углей; объекты нераспределенного фонда недр с результатами распределения их по степени эффективности, характеристиками для включения в перечень лицензирования; изученность угольных объектов (отображена условным знаком полигональных и точечных тем); объекты с оцененными прогнозными ресурсами.

Заключительный пятый уровень представлен картами изученности угольных объектов нераспределенного фонда недр масштаба 1 : 100 000, получивших наиболее благоприятную геолого-экономическую оценку. На картах данного уровня отображено геологическое и структурно-тектоническое строение (стратиграфические подразделения, тектонические нарушения, зоны дробления, оси складок), выходы пластов углей, буровые скважины, канавы, шурфы, разведочные профили.

Угольные объекты каждого уровня характеризуются следующими показателями, отражающими ресурсный потенциал СФО: количество запасов и прогнозных ресурсов угля, запасов распределенного и нераспределенного фондов недр, количество шахт и разрезов, добыча и другие.

В результате геолого-экономической оценки угольные объекты были подразделены на эффективные, потенциально-эффективные и неэффективные.

Карта изученности и освоенности угольных объектов СФО отражает результаты оценки экономической эффективности угольных объектов, позволяет планировать геологоразведочные работы на уголь и проводить мониторинг основных характеристик угольной сырьевой базы Сибирского федерального округа, субъектов округа, угольных бассейнов, угленосных районов, месторождений и участков.